## Xml Schema Inheritance Example >>>CLICK HERE<<<

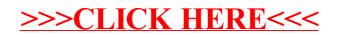